## CS 11 Python track: lecture 1

- **Preliminaries** 
	- **Need a CS cluster account** 
		- ! http://acctreq.cms.caltech.edu/cgi-bin/request.cgi
	- **Need to know UNIX** 
		- **.** ITS tutorial linked from track home page
	- **Track home page:** 
		- ! courses.cms.caltech.edu/cs11/material/python

## Administrative stuff

#### ! See admin web page:

http://www.cs.caltech.edu/courses/cs11/material/ python/admin.html

**E** Covers how to get software set up, how to submit labs, collaboration policy, grading policy, etc.

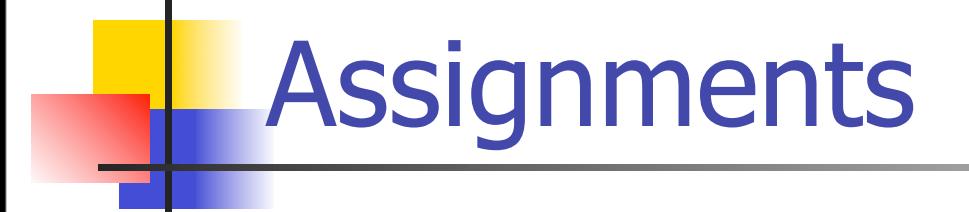

#### **1st assignment is posted now**

**• Due one week after class, midnight** 

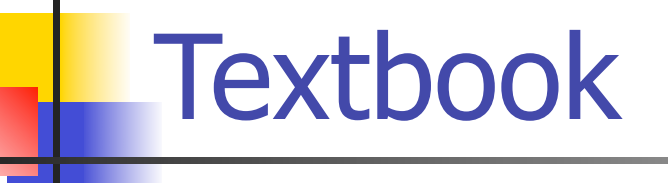

- **None required**
- **E** "Learning Python" by Mark Lutz
- **Most people learn from online docs** 
	- **.** links on web site

## Why learn Python?

- **E** "Scripting language"
- **Very easy to learn**
- **Interactive front-end for**  $C/C++$  **code**
- **Object-oriented**
- **Powerful, scalable**
- **Lots of libraries**
- **Example 1** Fun to use

## Python syntax

- **I** Much of it is similar to C syntax
- **Exceptions:** 
	- ! missing operators: **++**, **--**
	- **no {}** for blocks; uses whitespace
	- **E** different keywords
	- lots of extra features
	- **no type declarations!**

## Starting and exiting Python

**% python Python 2.7.2 ... >>> print "hello" hello >>> ^D**

**%**

## Simple data types

- **Numbers** 
	- **-** integer
	- **floating-point**
	- **-** complex!
- **E** Strings
	- **characters are strings of length 1**
- ! Booleans are **0**/**1** (or **False**/**True**)

Simple data types: operators

- $+ \cdot / \cdot$  (like C)
- $= + = =$  etc. (no  $++$  or  $--$ )
- ! Assignment using **=**
	- ! but semantics are different!
	- **a = 1**
	- **a = "foo" # OK**

■ Can also use + to concatenate strings

## Compound data types (1)

**E** Lists:

**a = [1, 2, 3, 4, 5] print a[1] # 2 some\_list = [] some\_list.append("foo") some\_list.append(12) print len(some\_list) # 2**

## Compound data types (2)

#### **Dictionaries:**

**- like an array indexed by a string** 

**d = { "foo" : 1, "bar" : 2 } print d["bar"] # 2 some\_dict = {} some\_dict["foo"] = "yow!" print some\_dict.keys() # ["foo"]**

## Compound data types (3)

- **Tuples:** 
	- **a = (1, 2, 3, 4, 5)**

**print a[1] # 2**

**empty\_tuple = ()**

- **Difference between lists and tuples:** 
	- **lists are mutable; tuples are immutable**
	- **.** lists can expand, tuples can't
	- **Example is a strateger of the strateger** entity faster

## Compound data types (4)

- Objects:  **class Thingy: # next week's lecture**  $t = Thingy()$  **t.method() print t.field**
- Built-in data structures (lists, dictionaries) are also objects
	- **· though internal representation is different**

## Control flow (1)

```
! if, if/else, if/elif/else
if a == 0:
    print "zero!"
elif a < 0:
    print "negative!"
else:
    print "positive!"
```
# Control flow (2)

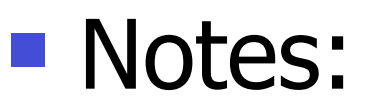

**· blocks delimited by indentation!** " colon (:) used at end of lines containing control flow keywords

# Control flow (3)

#### ! **while** loops

 $a = 10$  **while a > 0: print a**  $a - = 1$ 

Control flow (4)

! **for** loops

### **for a in range(10): print a**

**really a "foreach" loop** 

# Control flow (5)

! Common **for** loop idiom:

 **a = [3, 1, 4, 1, 5, 9] for i in range(len(a)): print a[i]**

# Control flow (6)

! Common **while** loop idiom:  **f = open(filename, "r") while True: line = f.readline() if not line: break # do something with line**

### Aside 2: file iteration

- **Instead of using while loop to iterate** through file, can write:
- **f = open("some\_file", "r")**
- **for line in f:**
	- **# do something with line...**

**• More concise, generally considered better** 

Control flow (7): odds & ends ! **continue** statement like in C **a = 0 while a < 10: a += 1 if a % 2 == 0: continue # to next iteration else: print a**

## Control flow (7): odds & ends

### ! **pass** keyword:  **if a == 0: pass # do nothing else: # whatever**

## Defining functions

 **def foo(x):**  $y = 10 * x + 2$  **return y**

- **All variables are local unless** specified as **global**
- **E** Arguments passed by value

Executing functions

**def foo(x):**  $y = 10 * x + 2$  **return y**

**print foo(10) # 102**

# **Comments**

#### **Start with # and go to end of line**

- **. What about C, C++ style comments?** 
	- ! NOT supported!

## Writing standalone scripts

- **Can execute any file like this:** 
	- **% python myprog.py**
- Might want file to be directly executable, so...
- **at top of file, write this:** 
	- **#! /usr/bin/env python**
	- **# code goes here...**
- **Then make file executable:** 
	- **% chmod +x myprog.py**
	- **% myprog.py**

## File naming conventions

- **P** python files usually end in **.py**
- **but executable files usually don't have** the **.py** extension
- **n** modules (later) should always have the **.py** extension

## Take a deep breath...

- **Almost done! :-)**
- **More on strings**
- **E** Modules
- **E** Command-line arguments
- File I/O

## Strings and formatting

- $i = 10$
- **d = 3.1415926**
- **s = "I am a string!"**
- **print "%d\t%f\t%s" % (i, d, s)**
- **print "no newline",**

Modules (1)

**EXPERISE Access other code by importing modules import math print math.sqrt(2.0)**  $\blacksquare$  or: **from math import sqrt**

```
print sqrt(2.0)
```
Modules (2)

! or:

**from math import \***

**print sqrt(2.0)**

- **Can import multiple modules on one line: import sys, string, math**
- ! Only one "**from x import y**" per line

# Modules (3)

#### **NOTE!**

**from some\_module import \***

- **Should be avoided**
- **Example and in and into some module into** local namespace
- **E** easy to get inadvertent name conflicts this way

# Modules (4)

**EXTE:** Code you write in file **foo.py** is part of module "**foo**"

- Can import this code from within other files:  **import foo**
	- **# code that uses stuff from foo**

## Command-line arguments

**import sys**

- **print len(sys.argv) # NOT argc**
- **# Print all arguments:**

**print sys.argv**

- **# Print all arguments but the program**
- **# or module name:**

**print sys.argv[1:] # "array slice"**

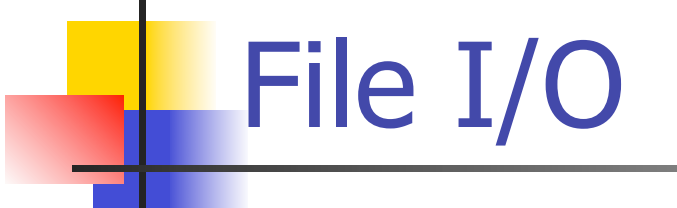

**f = open("foo", "r") line = f.readline() print line, f.close() # Can use sys.stdin as input; # Can use sys.stdout as output.**

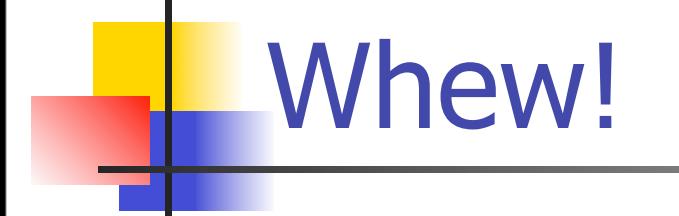

#### **Example 1 First assignment is easy**

### **INEXT week: classes and objects**